Tactical Sailing®

Spiel gegen den Wind

# Trainer Highlights

# Einstieg in das Thema Taktik

# Taktische Tipps, Wegerecht, AC40 foiling wings

**Version 2.0**

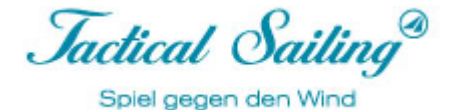

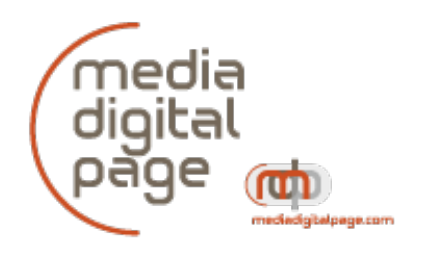

#### **Copyright**

© Media Digital Page ist Publisher und Lizenzgeber für die Trainer Toolbox und Highlights. Siehe: www.MediaDigitalPage.de

https://www.tacticalsailing.com/de/rechtliches

Tactical Sailing(TS), Trainer Toolbox, Trainer Highlights, Szenen, Skizzen, Screenshots und Kommentare sind im Copyright von Media Digital Page, sofern nicht ausdrücklich auf andere Urheber und Autoren hingewiesen wird:

 $\mathcal{L} = \{ \mathcal{L} = \{ \mathcal{$ 

© David Dellenbaugh, © Mark Rushall, © Jörg Diesch, © Uli Finckh, © Tilo Schnekenburger.

#### **Kontakt:**

Media Digital Page Paul Gerbecks Hatzfelder Weg 11b 81476 München

Mobil: 0172 973 48 88 Tel.: 089 944 660 44 Fax: 089 99 97 95 59 skype: tacticalsailingskype

office@MediaDigitalPage.de www.MediaDigitalPage.de www.TacticalSailing.de facebook.com/TacticalSailing https://www.tacticalsailing.com/de/bestellung

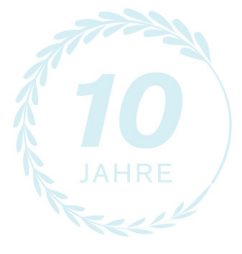

Ausgabe: TS-Version (TS) Programm Version 2.0 Dokumentation der Trainer Highlights Version 05. Mai 2024 Das erforderliche Programm Tactical Sailing - **Trainer Highlights** für die hier beschriebenen Funktionen ist die Version 2.240.502 oder höher.

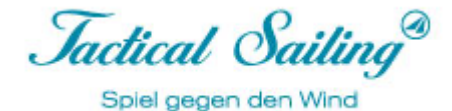

# *Inhaltsverzeichnis*

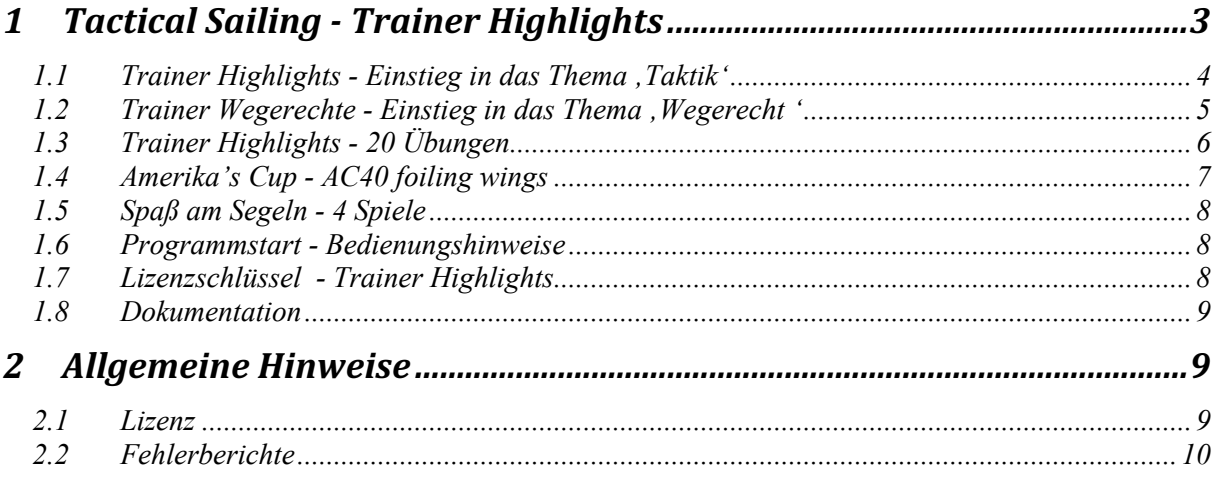

 $\mathcal{L} = \{ \mathcal{L} = \{ \mathcal{$ 

# **1 Tactical Sailing - Trainer Highlights**

Die "Trainer Toolbox" entwickelte sich im Laufe der Jahre zu einem gefragten "Lehr- und Lernprogramm" für Segelanfänger, Regattasegler und für Experten in Strategie und Taktik. Es ist uns gelungen, mehr als 100 verschiedene Lernmodule zu entwickeln und in der "Trainer Toolbox" zusammenzufassen.

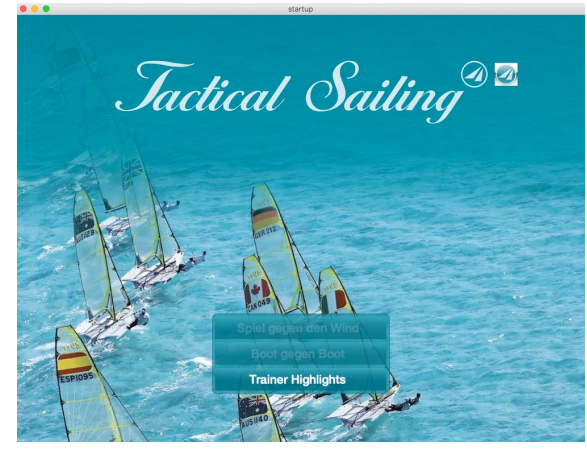

Der ständig wachsende Umfang des Programms macht es aus technischen Gründen unmöglich, noch weitere Lernmodule hinzuzufügen.

Wir haben jetzt die wichtigsten taktischen Übungen die "Highlights" und "Wegerechte" - für Trainer und Regattasegler in einer neuen Programmversion gebündelt.

Die "Trainer Highlights" für PCs (Windows, Linux und macOS) sind eine neue eigenständige **Programmversion und** stehen als sinnvolles **Ergänzungsprogramm (Add On)** auf Basis der "Trainer Toolbox" zur Verfügung.

Trainer Highlights

Der **Spaß am Segel** wird spielerisch für Anfänger durch **4 verschiedene Spiele** geweckt:

- Fuchsjagd, Bojen-Kette, Scooter und Slalom.

Jactical Sailing Spiel gegen den Wind

# **1.1 Trainer Highlights - Einstieg in das Thema 'Taktik'**

Die "Trainer Highlights" zeigen taktische Übungen in verschiedenen Positionen auf einem symbolischen "Regattafeld" übersichtlich angeordnet. Dazu ein Kommentar vom Segelexperten und Autor Tilo Schnekenburger: "Superschneller Einstieg in die wichtigsten Taktikthemen - ideal für die Trainingsarbeit!"

 $\mathcal{L} = \{ \mathcal{L} = \{ \mathcal{$ 

Dabei handelt es sich um die 20 wichtigsten taktischen Übungen, die jeder Trainer und versierte Regattasegler als **Einstieg in das Thema "Taktik"** kennen sollte.

In der Gesamtübersicht des "Regattafeldes" auf dem Bildschirm kannst du gezielt in der Grafik ein '**Stichwort**' auswählen und mit einem 'Klick' die Übung starten.

#### **O Gelbe Markierung:**

Trainer Highlights - taktische Übungen. Hierzu gehören Themen wie

 Startlinie, Spielfeld, Switch Point, Curry Wende, Ziellinie, Feldtaktik mit 8 Übungen. Als inhaltliche Ergänzung zu den einzelnen Übungen kannst du in der Rubrik "Regattataktik" (Fleet, Match, Team, My Race, Amerika's Cup AC40) einen kompletten Ablauf vom Start bis Ziel zu Zweit oder zu Viert trainieren. **Amerika's Cup :** Mit den neuen **AC40** Rennyachten kann der Reitz am rasanten Segeln mit bis zu 100 km/Std gesteigert werden, die "foiling wings" machen es möglich.

# **O Pink Markierung**:

Sailing Games - "Spaß am Segeln".

Für alle, die nach der Taktik-Training noch ein wenig entspannen möchten: 4 spielerische Varianten (Fuchsjagd, Bojen-Kette, Scooter, Slalom)!

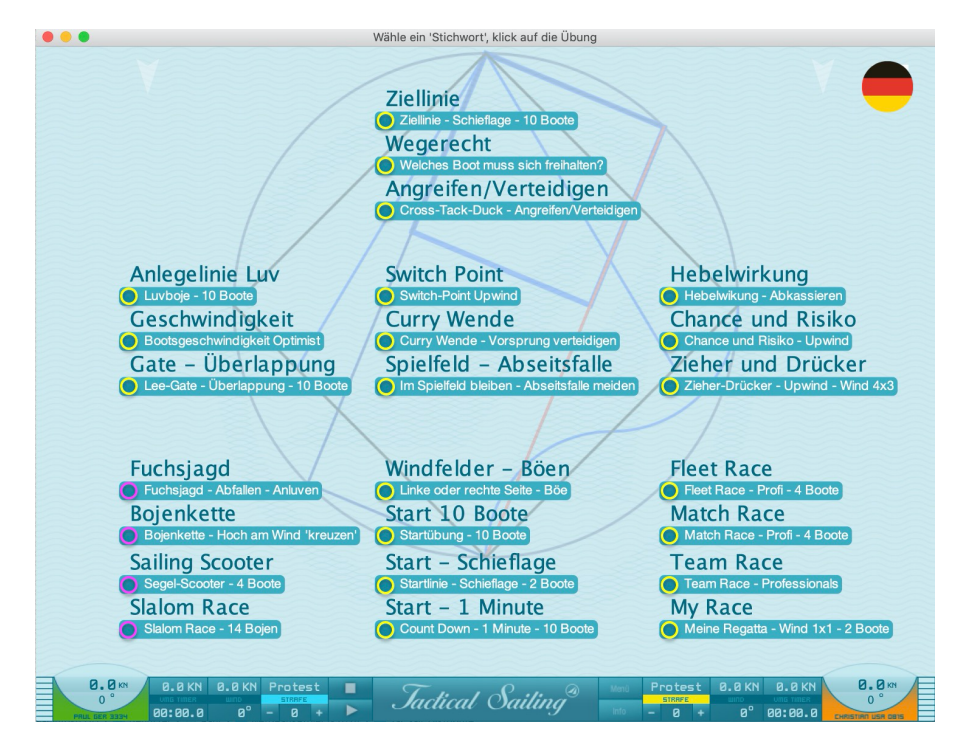

"Stichworte" - Übersicht der Übungen 'Taktik' auf dem Regattafeld von Start- bis Ziellinie

© TacticalSailing.de Stand Mai 2024 4 - 10

Jactical Sailing Spiel gegen den Wind

# **1.2 Trainer Wegerechte - Einstieg in das Thema 'Wegerecht '**

Die wesentlichen Regeln des Wegerechts, z.B. Lee vor Luv, Wind von Steuerbord sowie Überlappung, insgesamt 14 Situationen werden simuliert. "**Stichworte**" dienen zur Auswahl der Übungen auf dem Regattafeld von Start- bis Ziellinie. Die ISAF-Regeln 10, 11, 12, 13 und 18 sind die Basis zum Erklären. Als inhaltliche Ergänzung zu diesen Regelsituationen kannst du in einzelnen Übungen dann mehrere Boote regelkonform selbst steuern, z. B. an der Startlinie, dem Lee Gate oder Luv Bahnmarke.

 $\mathcal{L} = \{ \mathcal{L} = \{ \mathcal{$ 

**Amerika's Cup:** Beim Segeln an Bord von AC40-Booten mit einer Geschwindigkeit von über 40 Knoten ist die Zeit für taktische Entscheidungen sehr begrenzt. Jedes Manöver wird sowohl am Simulator als auch auf dem Wasser geübt, z.B.

- Frühhalse oder "Chicago", "JK"- oder Round-up-Wende, Bahnbegrenzungen.

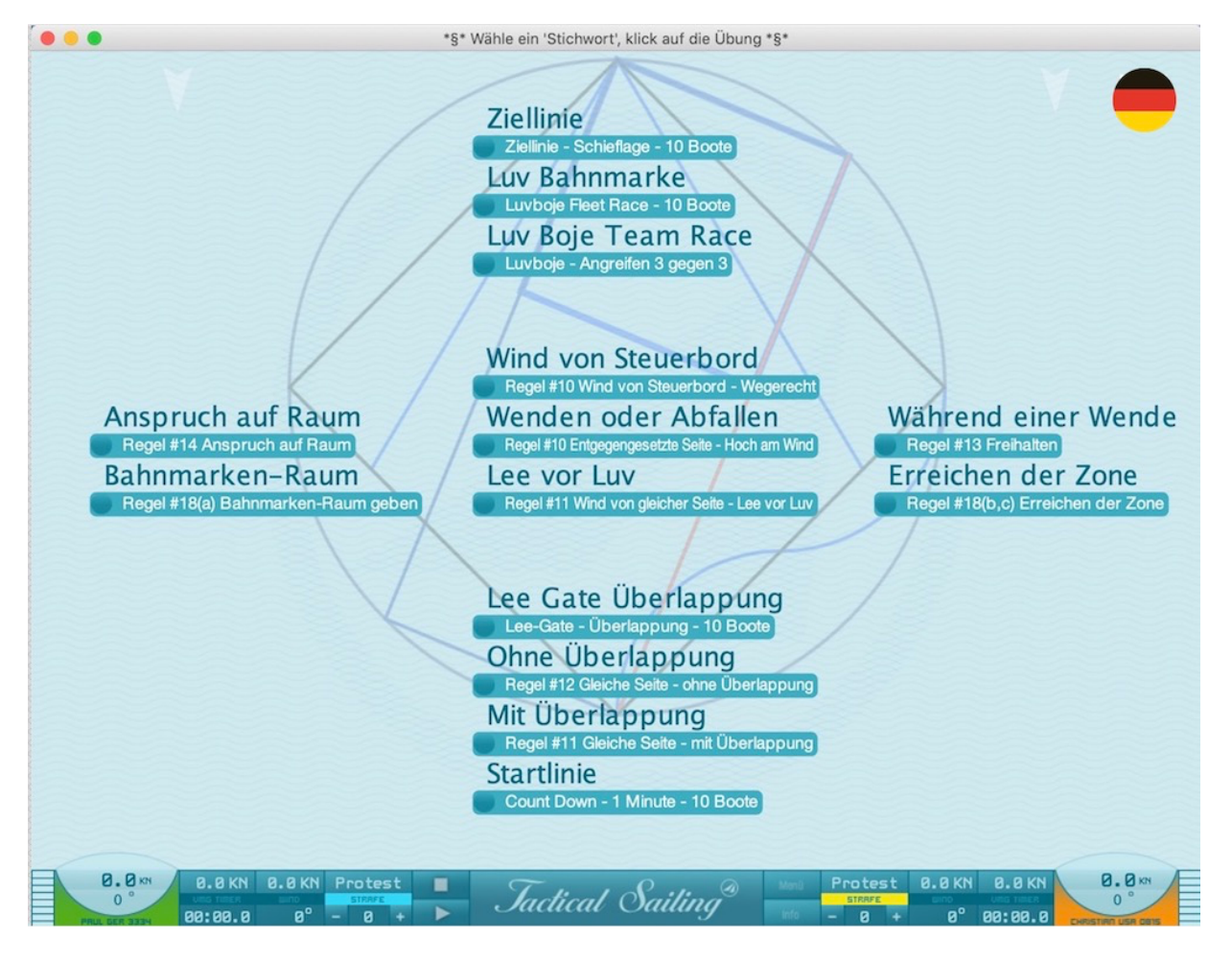

"Stichworte" - Übersicht der Übungen , Wegerecht' auf dem Regattafeld von Start- bis Ziellinie

Jactical Sailing Spiel gegen den Wind

# **1.3 Trainer Highlights - 20 Übungen**

Der Trainer kann mit einem "Klick" die Simulation einer Regatta-Szene wiederholt aufrufen und mit den Seglern diskutieren. Es sollen dabei spezielle Fähigkeiten entwickelt werden, nämlich während einer Regatta schnell und optimal taktische Entscheidungen zu treffen:

 $\mathcal{L} = \{ \mathcal{L} = \{ \mathcal{$ 

• Startphase, Windverhältnisse, strategisch-taktische Manöver, Risikobewertung, Angriff-Abwehr, Wegerecht und Leistungsanalyse.

Strategische und taktische Entscheidungen beim Regattasegeln werden ähnlich wie beim klassischen "Risikomanagement" getroffen. Das beginnt bereits an der Startlinie. Der Segler muss sich für die rechte oder linke Seite des Regattafeldes entscheiden. Das sieht auch Jochen Schümann, einer der weltbesten Segler, so: "Die Physik des Segelns zwingt permanent zu einer klaren Entscheidung."

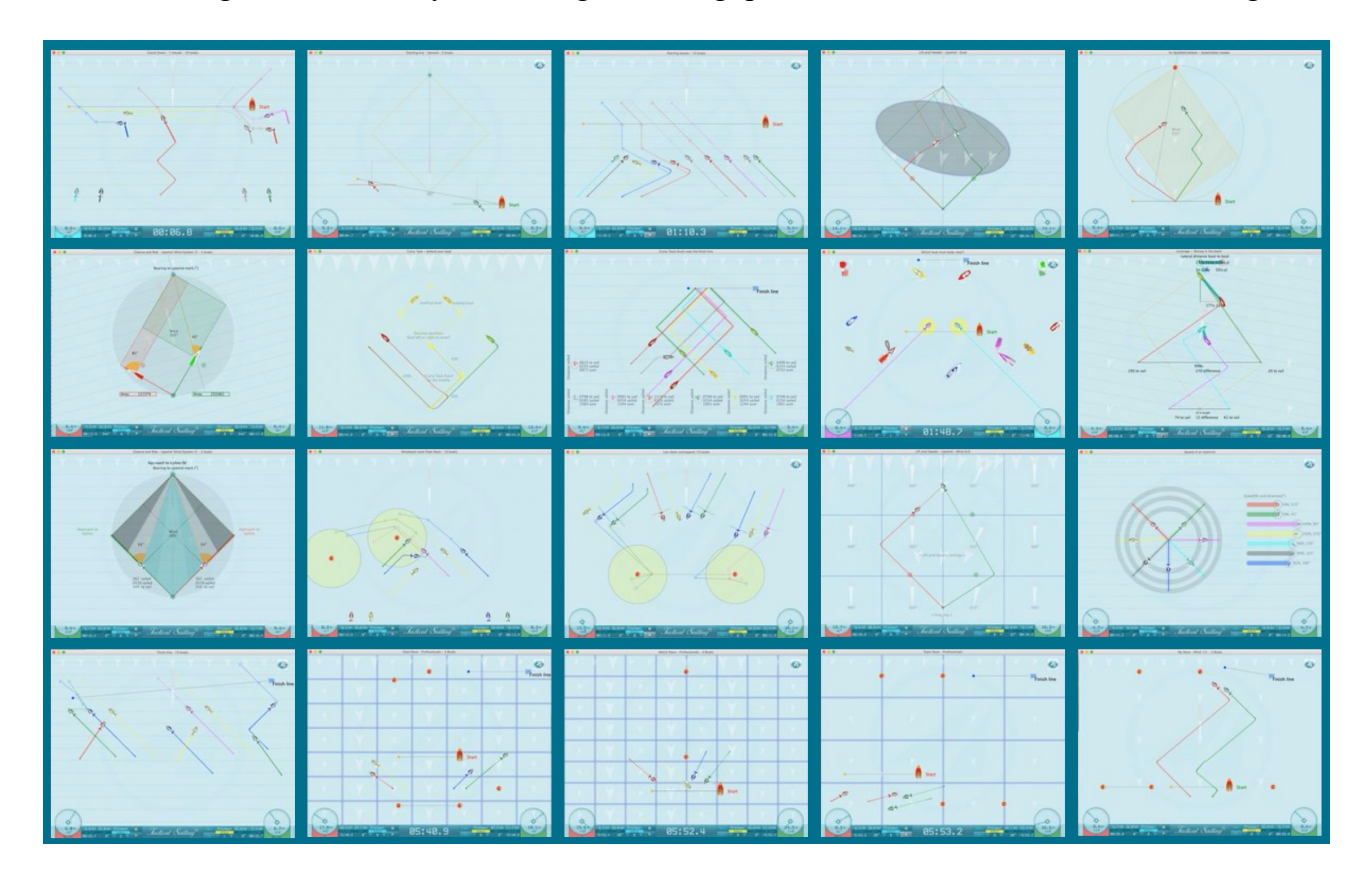

#### Screenshots der 20 Highlights

**Eine ausführliche Erklärung** mit taktischen Hinweisen zu jeder Übung gibt es im **"Info"** Fenster des Programms.

Jactical Sailing Spiel gegen den Wind

# **1.4 Amerika's Cup - AC40 foiling wings**

Mit den neuen **AC40** Rennyachten kann der Reitz am rasanten Segeln mit bis zu 100 km/Std gesteigert werden, die "foiling wings" machen es möglich.

 $\mathcal{L} = \{ \mathcal{L} = \{ \mathcal{$ 

**Foils:** Die **Foils** wirken wie Tragflächen und sorgen für den Auftrieb, wodurch die Yacht über dem Wasser schweben kann. Durch den geringen Reibungsverlust erreicht die Rennyacht bis zu 100 km/h auf dem Downwindkurs!

Taktik: "Foiler" sind nämlich auf dem Downwindkurs so schnell, dass sie Windböen sogar überholen. Sie segeln nicht nur mit den Böen nach Lee mit, sie fahren nach Lee durch sie hindurch! Das bedeutet, dass der Taktiker an Bord auf Downwindkurs den neuen Wind nicht hinten in Luv, sondern vorne in Lee voraus suchen muss." Siehe dazu von Tilo Schnekenburger eine ausführliche Beschreibung in der neuen 3. Auflage seines Buchs:

Siehe dazu von Tilo Schnekenburger eine ausführliche Beschreibung in der neuen 3. Auflage seines Buchs: "Die Geometrie des Regattasegelns".

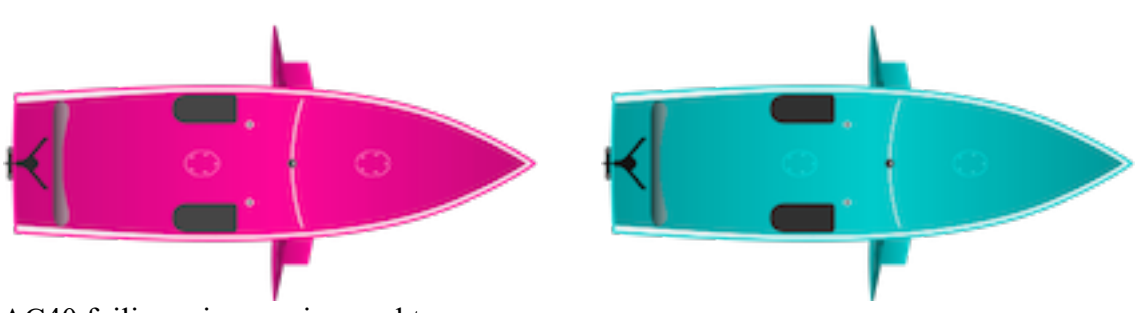

AC40 foiling wings racing yacht

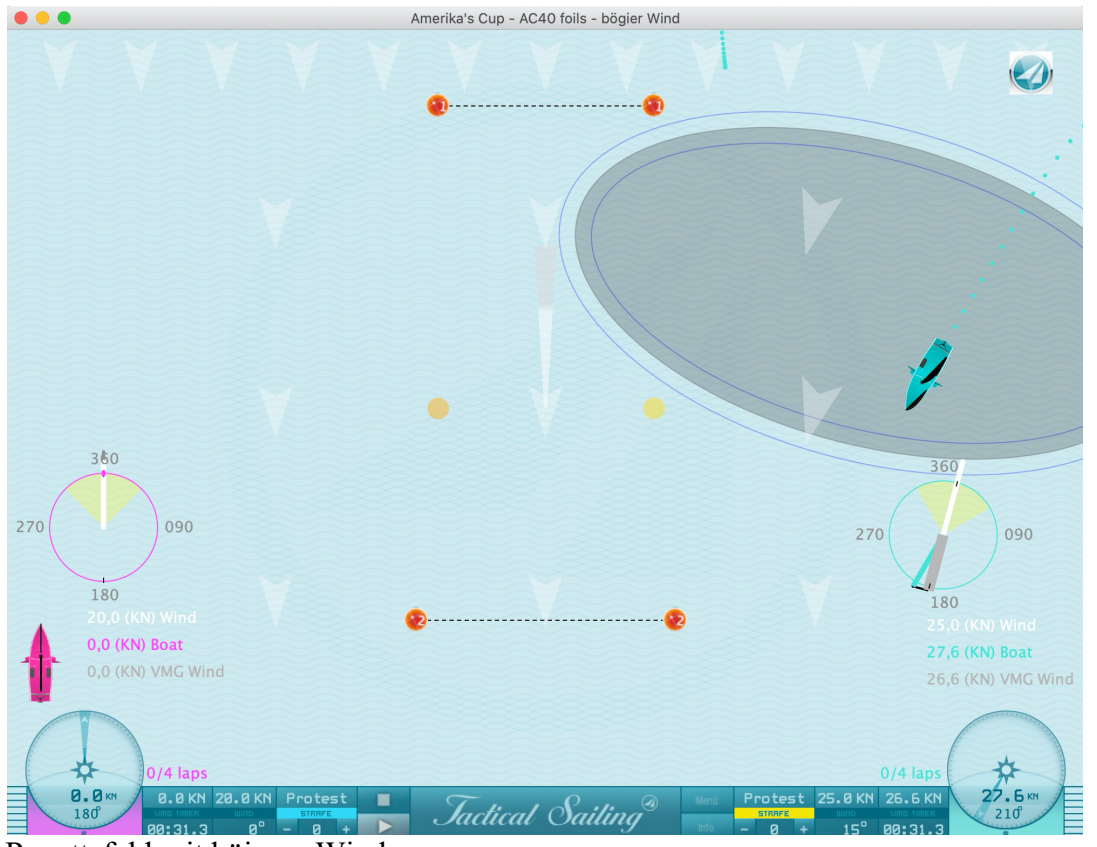

Regattafeld mit böigem Wind

# **1.5 Spaß am Segeln - 4 Spiele**

Spielend segeln lernen - diese 4 Spiele sind speziell für junge Segler gedacht. Mit der Fuchsjagd, der Bojen-Kette, dem Slalom und Scooter Race, zu Zweit oder zu Viert ist jede Menge Spielspaß garantiert! **Eine ausführliche Erklärung** zu jedem Spiel gibt es im **"Info"** Fenster des Programms.

 $\mathcal{L} = \{ \mathcal{L} = \{ \mathcal{$ 

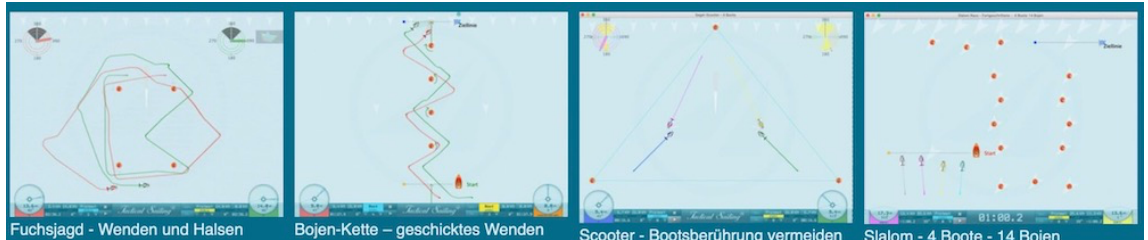

# **1.6 Programmstart - Bedienungshinweise**

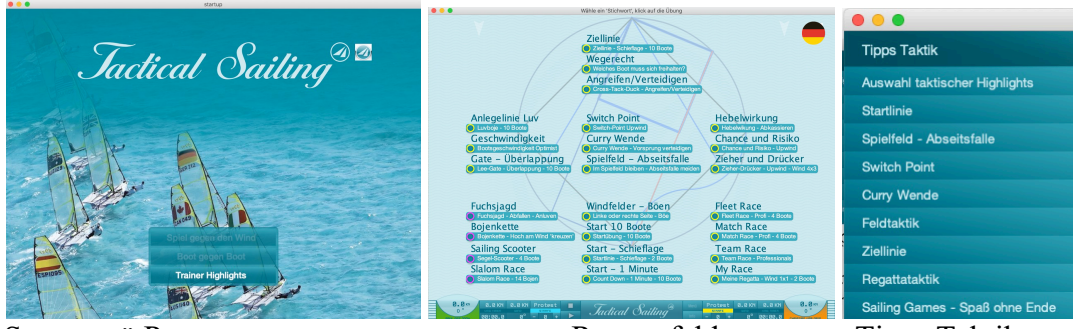

Startmenü Programm Regattafeld Tipps Taktik

Das Programm startet automatisch mit der kompletten Übersicht eines "Regattafeldes". Du wählst ein "Stichwort" aus und startest mit einem "Klick" die Übung. Am Ende öffnet sich automatisch der Menüpunkt "Tipps Taktik", wo du weitere Übungen starten kannst.

Eine ausführliche Erklärung mit Hinweisen zu jeder Übung gibt es im **"Info"** Fenster. Beispiel: **Übung "Switch Point"**

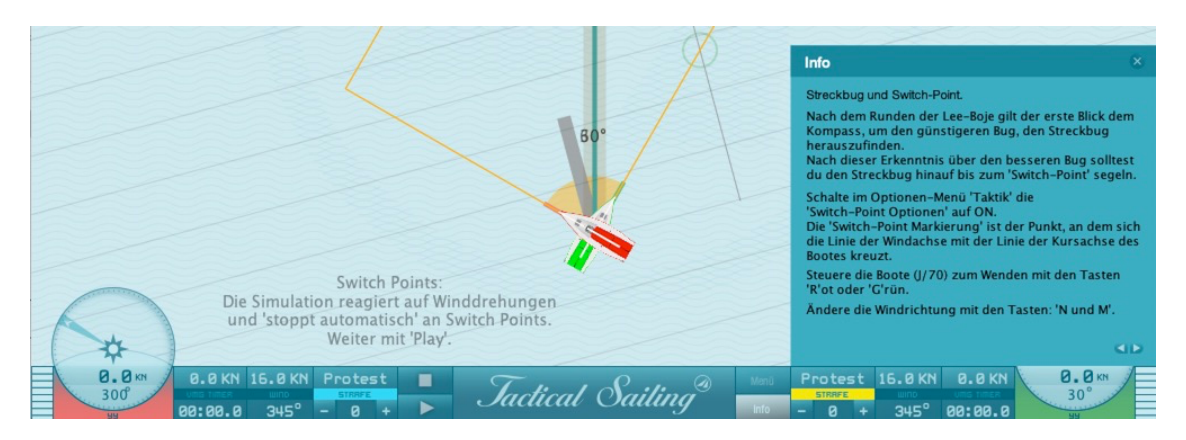

# **1.7 Lizenzschlüssel - Trainer Highlights**

Trainer Highlights erfordern einen **neuen, speziellen Lizenzschlüssel**, den du im Tactical Sailing-Shop bestellen kannst. Wenn du bereits eine '**Trainer Toolbox**' mit einem Lizenzschlüssel Version 2 gekauft hast, dann gibt es 'Trainer Highlights' - das Zusatzprogramm als "**Upgrade/AddOn**".

© TacticalSailing.de Stand Mai 2024 8 - 10

*Jactical* Sailing Spiel gegen den Wind

#### **1.8 Dokumentation**

Die Dokumentation der Übungen von "Trainer Highlights" ist im Kap. 11.3. "Tool Bag" der "Trainer Toolbox" ausführlich beschrieben. Dort kannst du Funktionsbeschreibung, Screenshots und Bedienungshinweise lesen. Lade dir diese Dokumentation kostenlos von unserer Webseite: https://www.tacticalsailing.com/de/downloads/dokumentation/trainer-toolbox

 $\mathcal{L} = \{ \mathcal{L} = \{ \mathcal{$ 

#### **2 Allgemeine Hinweise**

#### **2.1 Lizenz**

Die Trainer Toolbox und Highlights sind eine spezielle Erweiterung der Tactical Sailing – Software und wird Trainern zu Lehr- und Ausbildungszwecken oder jedem Segler zur privaten Nutzung zur Verfügung gestellt. Diese Trainer Highlights erfordert einen Lizenzschlüssel zur Freischaltung der Software. Bei Interesse oder auch Fragen dazu wende dich bitte an: Paul.Gerbecks@TacticalSailing.de.

In der Tactical Sailors Lounge auf der Website http://www.TacticalSailing.de werden weiter Informationen für Trainer und Segler als Download zur Verfügung gestellt. Registriere dich also (optional) in der Tactical Sailors Lounge!

#### **Lizenz gewerbliche Nutzung**

Eine gewerbliche Nutzung (z.B. Links in: Print Medien, Buch, Internet basierte Medien, Webseite, etc.) oder öffentliche Vorführung (Messe, gewerbliche Veranstaltung, etc.) kann vom Lizenzinhaber "Media Digital Page"

genehmigt werden, sende deine Anfrage per e-mail an: office@MediaDigitalPage.de . Siehe Lizenzvereinbarung: https://www.tacticalsailing.com/de/rechtliches

**Programm Version:** Die Versionsnummer des Tactical Sailing Programms steht im Haupt-Menü des Spiels bei:

<Hilfe> <Version> <Programm>.

mit der Kennzeichnung "Coach-Version".

**Updates:**

Informationen zur aktuellen Version und eine Übersicht bisheriger Updates mit Kurzbeschreibung gibt es auf der Webseite: https://www.tacticalsailing.com/de/downloads/updates

Als lizensierter Nutzer bekommst du ein kostenloses Update. Sende uns deinen Lizenzschlüssel und die Angabe deines Betriebssystems (Windows, Mac OS X oder Linux) per e-mail an:

office@TacticalSailing.de . Deine installierte Versions-Nummer siehst du im Haupt-Menü des Spiels bei: <Hilfe> <Version> <Programm>. Vergleich deine Versionsnummer mit der aktuellen Versionsnummer.

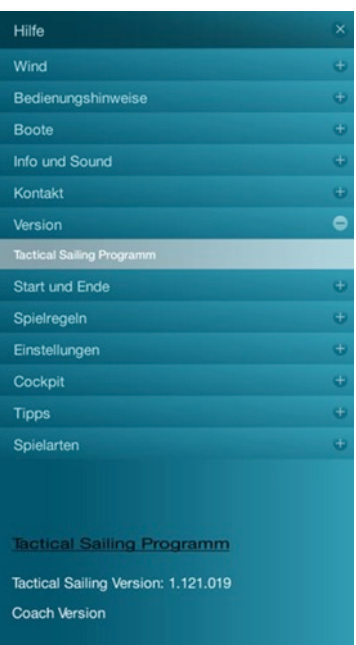

Jactical Sailing Spiel gegen den Wind

# **2.2 Fehlerberichte**

Tactical Sailing-Software wird immer dann getestet, wenn Computerhersteller ihre Betriebssysteme (Mac, Windows, Linux) ändern. In einzelnen Fällen kommt es dann zu Anpassungen, die wir zur Aufrechterhaltung der Kompatibilität veröffentlichen. Mögliche Probleme und Lösungen sind zu beachten, wie z.B.

 $\mathcal{L} = \{ \mathcal{L} = \{ \mathcal{$ 

- Mac:
	- Langsame Animationen der Menüanzeige und -struktur,
	- Probleme beim Öffnen und Schließen von Haupt- und Untermenüs,
	- Tactical Sailing-App reagiert eine Zeitlang nicht,
	- Mac Speicher (GB) ist zu 100% voll.

Lösung: Wenn die Tactical Sailing-App nicht reagiert, dann wähle "Sofort beenden" im Mac Hauptmenü. Danach den Mac ausschalten, Mac neu starten, "Tactical Sailing" neu starten!

- Windows und Mac:
	- Trainer Highlights Segel Scooter Vier Spieler mit 4 Booten. Beim Spielen zu Viert reagieren die Boote nicht auf den Tastendruck der Spieler.

Lösung: Siehe das "Info-Fenster" und beachte die besondere Nutzung der Tasten, um das "Boot 1" zu steuern: .K-L' (NICHT die Pfeiltasten).

Aktuelle Fehlerberichte: Informationen dazu gibt es aktuell auf unserer Webseite "Tactical Sailing - Downloads - Hinweise":

https://www.tacticalsailing.com/de/downloads/hinweise/fehlerberichte

In den meisten Fällen können Fehler kurzfristig durch ein Update der Tactical Sailing Software behoben werden, siehe: https://www.tacticalsailing.com/de/downloads/updates.